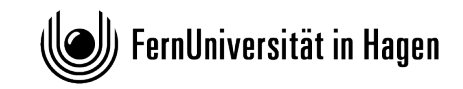

**Rechtswissenschaftliche Fakultät**

In Iure – Arbeitsbereich Gender im Recht

#### **GESTALTUNGSHINWEISE ZUR ANFERTIGUNG EINER**

## **RECHTSWISSENSCHAFTLICHEN SEMINARARBEIT**

(Stand: 01/2024)

# **A. Der grundlegende Aufbau der Arbeit**

Die Anfertigung einer Seminararbeit unterscheidet sich grundlegend von der Anfertigung einer Klausur oder einer Hausarbeit sowohl in formaler als auch in inhaltlicher Hinsicht. Während es bei der Abfassung einer Klausur darum geht, eine Falllösung zu erstellen, dient eine Seminararbeit dazu, in einem bestimmten Themenbereich problematische Fragen zu erkennen und im Wege einer wissenschaftlichen Argumentation Lösungsansätze aufzuzeigen und zu bewerten. Anders als in einer Falllösung gilt daher auch nicht die Bindung an ein Aufbauschema. Die Verfasserin oder der Verfasser ist grundsätzlich frei in der inhaltlichen Gestaltung der Arbeit, allerdings ist eine rechtswissenschaftliche Argumentationsstruktur auch nicht beliebig.

Wesentliche Anforderungen sind, dass Sie die einschlägige Literatur finden, diese strukturiert darstellen, eigene Fragestellungen entwickeln und darauf bezogene Argumentationen ebenfalls sinnvoll strukturieren, sowie eine eigene Position entwickeln. Beachten Sie aber unbedingt, dass die Entwicklung eigener Fragestellungen durch die Themenstellung beschränkt ist, innerhalb derer Sie sich bewegen müssen.

Schon das Erscheinungsbild der Arbeit vermittelt Leser\*innen einen ersten Eindruck von der Güte des Werks. Die Arbeit sollte deshalb auch äußerlich ansprechend sein. Eine vollständige Seminararbeit besteht aus folgenden Teilen:

- 1. Deckblatt
- 2. Inhaltsverzeichnis
- 3. Abhandlung
- 4. Literaturverzeichnis

Möglich, aber nicht erforderlich, ist die Erstellung eines Abkürzungsverzeichnisses. Dieses wird ggf. nach dem Inhaltsverzeichnis eingefügt. Sofern übliche Abkürzungen verwendet werden, kann auch auf einschlägige Abkürzungsverzeichnisse (z.B.: Hildebert Kirchner, Abkürzungsverzeichnis der Rechtssprache) verwiesen werden, wobei dann aber auch die dort vorgesehenen

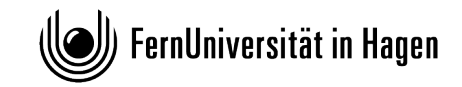

Abkürzungen in der Arbeit verwendet werden müssen. Die Erstellung eines Gesetzesregisters oder eines Entscheidungsregisters ist nicht erforderlich.

Einer Seminararbeit ist unbedingt folgende Erklärung beizufügen:

*Ich habe die Seminararbeit selbstständig verfasst und keine anderen als die angegebenen Quellen benutzt.*

*\_\_\_\_\_\_\_\_\_\_\_\_\_\_\_\_\_\_\_\_ \_\_\_\_\_\_\_\_\_\_\_\_\_\_\_\_\_\_\_\_\_\_*

Ort, Datum Unterschrift

# **I. Das Deckblatt**

Das Deckblatt enthält oben links den vollständigen Namen, die Anschrift und die Matrikelnummer der Verfasserin oder des Verfassers. In der Mitte des Titelblattes stehen der Name des Studiengangs, der Titel des Seminars, der Titel der Seminararbeit, der Name der Universität und der Dozentin sowie das laufende Semester und das Abgabedatum. Beispiel:

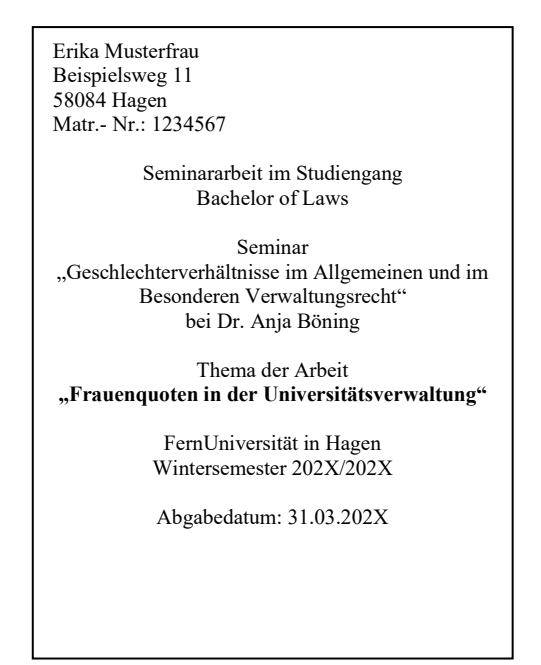

#### **II. Das Inhaltsverzeichnis**

Das Inhaltsverzeichnis ist die Zusammenstellung aller Überschriften der Abschnitte und Unterabschnitte der Seminararbeit mit den dazugehörigen Seitenzahlen. Es soll Leser\*innen einen Überblick über den Aufbau und die Struktur der Arbeit verschaffen und ist auch deshalb wichtig, weil die gelingende Strukturierung der Arbeit eine eigenständige Prüfungsleistung darstellt.

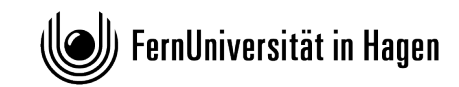

Der Wortlaut einer Überschrift im Text muss identisch sein mit dem Wortlaut der jeweiligen Überschrift im Inhaltsverzeichnis. Dies gelingt am leichtesten durch Formatierung der Überschriften und dann automatische Erstellung des Inhaltsverzeichnisses. Die Überschriften sollen möglichst kurz und prägnant formuliert werden, dabei aber klar auf den Inhalt der folgenden Textpassage weisen. Nichtssagende Sentenzen wie "eine Meinung" oder "andere Meinung" sind keine geeigneten Überschriften. Bringen Sie auf den Punkt, worum es inhaltlich geht.

Strukturierung und Schwerpunktsetzung bedeutet auch, dass Sie nicht über mehrere Seiten einen Fließtext ohne Unterüberschriften oder wenigstens Absätze schreiben. Zugleich löst es umgekehrt keine Begeisterung aus, wenn Sie für jeden einzelnen Satz einen Absatz machen. Der Umfang Ihrer Absätze hängt vom jeweiligen Thema ab und verrät recht genau, ob Sie wissen, wann einer Ihrer Gedankengänge endet und ein neuer beginnt. Damit sich Ihre Arbeit schön liest, sollten Sie auch Einleitungen und Überleitungen zwischen den einzelnen Abschnitten nicht vergessen. Diese müssen gar nicht lang sein, aber Sie machen das Lesen so viel angenehmer und verraten, dass Sie genau wissen, was Sie gerade warum schreiben – deshalb sollten Sie nicht darauf verzichten.

Beachte: Wer A sagt, muss auch B sagen. Einem Gliederungspunkt 1. muss immer zumindest ein Punkt 2. folgen. Einem Unterpunkt a) muss immer zumindest ein Unterpunkt b) folgen. Wenn es nur einen Unterpunkt gibt, müssen Sie neu strukturieren, so dass es mindestens zwei werden, oder den Unterpunkt im Oberthema abhandeln. Zur Wahrung der Übersichtlichkeit sollten jedoch nicht mehr als sieben Hierarchieebenen eingefügt werden. Üblicherweise wird wie folgt gegliedert (abstraktes Beispiel):

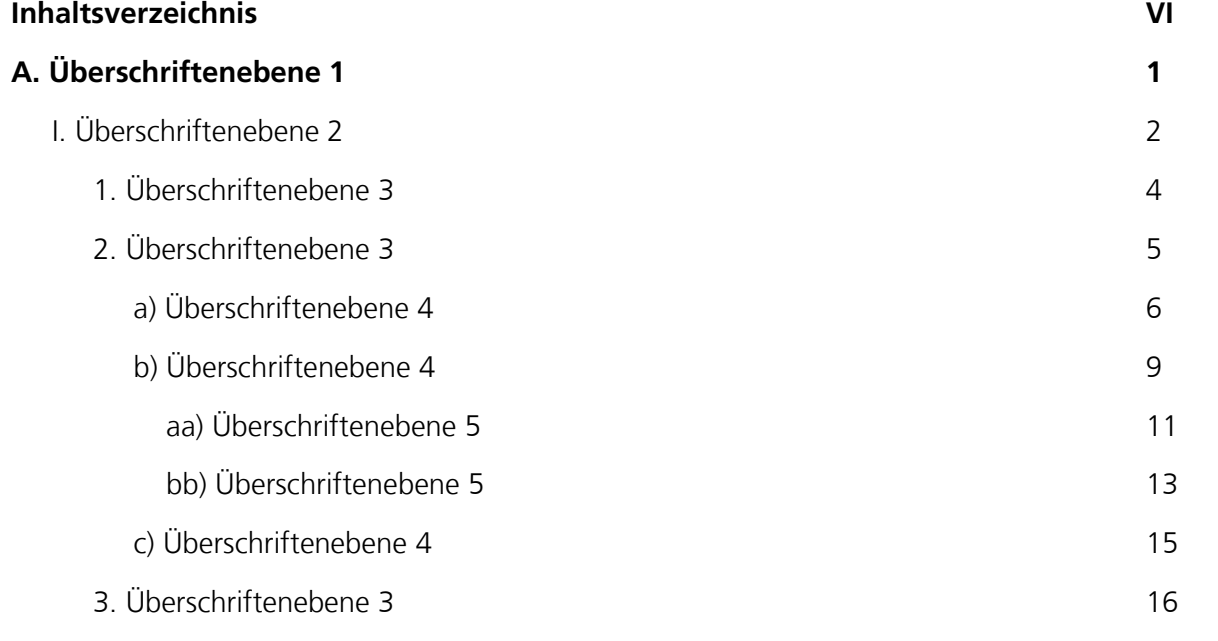

# **Rechtswissenschaftliche Fakultät**

In Iure – Arbeitsbereich Gender im Recht

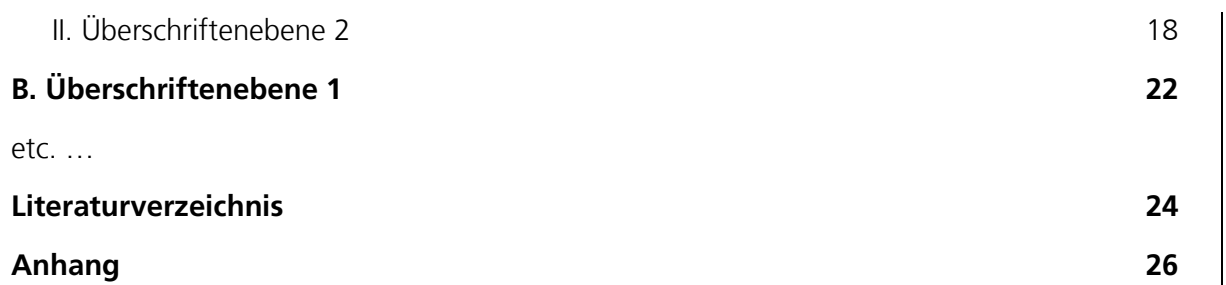

## **III. Abhandlung**

## **a) Allgemeines**

Der Umfang einer Seminararbeit soll maximal zwischen 30.000 und 40.000 Zeichen einschließlich Leerzeichen und Fußnoten betragen. Nicht mitgezählt werden das Deckblatt, das Inhaltverzeichnis und das Literaturverzeichnis. Das entspricht 15-20 Seiten. Abweichungen von ca. 10% der vorgegebenen Zeichenzahl nach oben oder unten sind unproblematisch. Ist Ihre Bearbeitung deutlich kürzer, haben Sie vermutlich wesentliche Probleme und/oder einschlägige Literatur oder Rechtsprechung übersehen. Sollten Sie die maximale Zeichenzahl um mehr als 10% überschreiten, wird aus Gründen der Vergleichbarkeit und damit Prüfungsgerechtigkeit nur der Text der Bearbeitung im Umfang der ersten 44.000 Zeichen in die Bewertung einbezogen.

# **b) Formalia**

Abgesehen vom ersten Blatt (Titelblatt) sollten die der Abhandlung vorangestellten Seiten mit römischen Ziffern paginiert werden (II, III, IV etc.). Der Text der eigentlichen Arbeit ist dagegen mit arabischen Ziffern zu paginieren (1, 2, 3 etc.). Die Seiten sind einseitig zu beschreiben, wobei auf der linken Seite ein Rand von etwa 6 cm zu lassen ist. Es sollten die gängigen Schriftarten in normaler Schriftgröße (12pt) und mit einem Zeilenabstand von 1,5 gewählt werden. Fußnoten werden in einer kleineren Schriftgröße (10pt) formatiert. Zudem sollte der Text als Blocksatz und nicht linksbündig formatiert werden. Der Arbeit ist auf der letzten Seite die o.g. Versicherung mitsamt Unterschrift anzufügen.

Bei der Formulierung des Textes ist darauf zu achten, dass die juristischen Zusammenhänge präzise, verständlich und unter Beachtung der orthografischen und grammatikalischen Regeln dargestellt werden. (Hinweis: auch sprachliche Mängel können sich negativ auf die Bewertung auswirken!)

Bitte verfassen Sie, schon mit Blick auf die Thematik, Ihre Arbeit in geschlechtergerechter Sprache. Verwenden Sie also bitte neutrale Begriffe (wie Ministerium statt Minister, Gericht statt

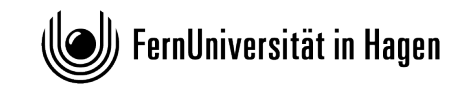

Richter) oder inklusive Mehrheiten (Richter/innen, Richter\_innen oder Richter\*innen, aber bitte einheitlich).

## **c) Allgemeine inhaltliche Anforderungen**

Wesentliche Anforderungen sind, dass Sie die einschlägige Literatur finden, diese strukturiert darstellen, eigene Fragestellungen entwickeln und ebenfalls sinnvoll strukturieren, sowie eine eigene Position entwickeln. Ihr Eigenbeitrag besteht allerdings nicht nur in der Entwicklung einer eigenen Meinung, sondern auch darin, wie Sie die Meinungen anderer Wissenschaftler\*innen darstellen.

Eine Themenarbeit ist kein juristisches Gutachten: Bitte verfallen Sie nicht in den üblichen Gutachtenstil mit "Fraglich ist, ob ...". Bitte beschreiben Sie auch nicht jede Meinung oder Studie im Detail, sondern stellen Sie diese zusammenfassend dar, wobei Sie wesentliche Gemeinsamkeiten oder Unterschiede quasi quer herausarbeiten. (Also nicht: "A sagt x, B behauptet y, C ist der Meinung, dass z", sondern eher so: "Die soziale Konstruiertheit von Geschlecht betonen A, B und C, wobei A besonderen Wert darauf legt, dass … Damit schließt sie an die Thesen von B an, indem …"). Wesentlich ist nicht, dass Sie einzelne Personen und deren Gedankenwelt darstellen, sondern dass Sie personenübergreifend Theorien und Konzepte herausarbeiten und dann ggf. personenbezogen wesentliche Gemeinsamkeiten und Unterschiede darstellen.

# **d) Weitere Anforderungen: Das Zitieren**

#### **aa) Der Zweck des Zitats**

Es entspricht wissenschaftlicher Redlichkeit, fremde Theorien, Ansichten und Konzepte immer auszuweisen und die jeweiligen Urheber\*innen zu nennen. Sie dürfen nicht versuchen, fremde Auffassungen und Erkenntnisse als eigene Gedanken auszugeben. In einer Prüfungsarbeit wie der Seminararbeit ist ein Plagiat (die Übernahme fremder Gedanken und Konzepte als vorgeblich eigene, also ohne Ausweis der tatsächlichen Urheberschaft) nicht nur ein wissenschaftsethisches Problem, sondern ein Täuschungsversuch. Ihre Bezugnahmen auf andere Autor\*innen zeigen überdies, wie vertieft Sie sich mit einer Debatte auseinandergesetzt haben. (Deshalb enthalten rechtswissenschaftliche Aufsätze oder Bücher oft eine Vielzahl von Fußnoten.)

Der Nachweis, von welcher\*m Autor\*in und aus welcher Quelle ein Gedanke stammt, erfolgt regelmäßig in einer Fußnote. Im Text der Seminararbeit selbst sollten Autor\*innen oder Gerichte namentlich nur erwähnt werden, wenn niemand sonst diese Auffassung vertritt oder es sich um den\*die Begründer\*in einer bestimmten Lehre handelt (z.B.: "Nach der sog. Dreistufentheorie

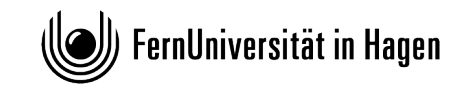

des Bundesverfassungsgerichts …"). Ansonsten erfolgt die Darstellung in rechtswissenschaftlichen Arbeiten – im Gegensatz zu den Arbeiten anderer Fächer – oft abstrakt (z.B.: "In der Literatur / Rechtsprechung wird vertreten, dass ..."). Der Nachweis konkreter Autor\*innen oder Gerichte muss jedenfalls immer in der zugehörigen Fußnote erfolgen.

## **bb) Zitierung von Primärquellen**

Grundsätzlich ist immer die primäre Quelle zu zitieren. Es entspricht nicht den Standards rechtswissenschaftlichen Arbeitens, Sekundärquellen zu zitieren, also Literatur, welche lediglich auf die eigentlich relevante Originalquelle verweist oder diese selbst zitiert. Soll in der Arbeit beispielsweise die Auffassung des Bundesverfassungsgerichts dargelegt werden, muss in der Fußnote auch die entsprechende Stelle der betreffenden Entscheidung des Gerichts nachgewiesen werden. Selbstverständlich können dann auch dieser Entscheidung zustimmende Stimmen aus der wissenschaftlichen Literatur in derselben Fußnote zusätzlich angeführt werden, dies ist durchaus üblich und wünschenswert. Es genügt aber nicht, wenn die Auffassung des Gerichts im Text der Arbeit dargelegt wird und in den Fußnoten ausschließlich auf Aufsatzliteratur verwiesen wird, die ihrerseits die Rechtsprechung des Bundesverfassungsgerichts wiedergibt. Dies wäre ein unzulässiges sog. Sekundärzitat.

Sekundärzitate sind nur ganz ausnahmsweise zulässig, wenn die Primärquelle trotz großer Bemühungen nicht beschafft werden kann. (Im Allgemeinen zeigt ein Sekundärzitat vor allem mangelnden wissenschaftlichen Eifer, sich wirklich mit den Originaltexten auseinander zu setzen und mehr zu lesen als einen Überblicksaufsatz. Es ist wissenschaftlich außerordentlich verpönt, so zu arbeiten.) Wird ein Meinungsstreit dargestellt, müssen in den Fußnoten die Autor\*innen genannt werden, die die jeweilige Auffassung vertreten. Es genügt nicht, auf einen Aufsatz zu verweisen, der seinerseits den Meinungsstreit darstellt und diesen Überblicksaufsatz bei allen unterschiedlichen Auffassungen als Quelle anzugeben. Ohnehin lohnt es sich nachzulesen, ob diese Auffassungen wirklich so vertreten werden, denn nicht jede Sekundärquelle stellt fremde Meinungen zutreffend dar.

Sollte die Primärquelle tatsächlich nicht zu beschaffen sein, können Sie ausnahmsweise die Sekundärquelle zitieren. Beginnen Sie die entsprechende Fußnote dann bitte mit "Vgl. ...", damit deutlich wird, dass es hier um einen Verweis aus zweiter Hand geht.

Sie können sicher sein, dass die Aufgabenstellerin sich mit den juristischen Problemen anhand der vorhandenen Literatur und Rechtsprechung eingehend vertraut gemacht hat. Die Breite der von Ihnen herangezogenen und verwerteten Literatur ist ein wesentliches Kriterium für die Beur-

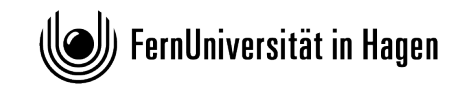

teilung der Qualität der Seminararbeit, wobei die bloße Anzahl von Fußnoten jedoch nicht entscheidend ist.

Prinzipiell wird erwartet, dass Sie sich mit Fachpublikationen auseinandersetzen und nicht lediglich Alltagsmedien darstellen und auswerten.

# **cc) Wörtliche Zitate**

Wörtliche Zitate im Text sollen nur ausnahmsweise vorkommen, wenn es ersichtlich auf den genauen Wortlaut ankommt. Wörtliche Zitate sind dann auch als solche mit Anführungszeichen im Text ("...") und mit dem Nachweis der exakten Fundstelle in einer Fußnote kenntlich zu machen.

# **dd) Die Zitierfähigkeit**

Nicht zitierfähig sind Skripten von Repetitorien, Vorlesungsskripte und Vorlesungen selbst. Auch die Studienbriefe der FernUniversität selbst sind daher in einer wissenschaftlichen Arbeit nicht zitierfähig.

Etwas heikel sind Quellen aus dem Internet. Wissenschaftliche Aufsätze im Internet, die eindeutig Autor\*innen haben, sind unproblematisch. Was Sie nicht zitieren können: Wikipedia (denn es gibt keine\*n Autor\*in) oder Internetquellen wie jurawelt.de oder Ähnliches. Auch der Text auf einer Homepage einer Institution, z.B. der Europäischen Kommission, stellt im Normalfall keine wissenschaftliche Quelle dar, auf die verwiesen werden könnte. Ist dort aber z.B. ein Redemanuskript des Kommissionspräsidenten oder einer Kommissarin abgelegt, ist diese Rede unter Angabe der notwendigen Daten (Autor\*in des Textes, Titel des Beitrags, vollständige Internet-Adresse und Datum des letzten Aufrufs der Seite) zitierfähig. (Besser ist aber fast immer eine rechtswissenschaftliche Quelle.) Bevor Sie die Arbeit abgeben, überprüfen Sie, ob die Quelle noch im Internet steht. Falls nicht, können Sie sie trotzdem zitieren, wenn Sie im Literaturverzeichnis angeben, wann Sie sie zuletzt abgerufen haben.

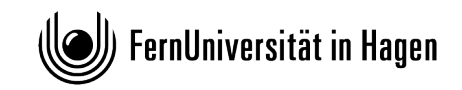

## **dd) Die Zitiertechnik**

## **(1) Die Form der Fußnoten**

Es soll sich um Fußnoten, nicht um Endnoten handeln. Fußnoten sollen für die gesamte Arbeit fortlaufend nummeriert werden. Die Fußnotenzahl muss im Text an der passenden Stelle eingefügt werden. Soll nur ein bestimmtes Wort belegt werden, so ist die Fußnote unmittelbar hinter das Wort zu setzen, andernfalls hinter das jeweilige Satzzeichen.

Jede Fußnote beginnt mit einem Großbuchstaben und endet mit einem Punkt. Steht am Ende der Fußnote eine Abkürzung, die ihrerseits mit einem Punkt endet (z.B.: ff.), ist kein zweiter Punkt dahinter zu setzen. Für die Autor\*innen und Herausgeber\*innen sind der Name anzugeben.

## **(2) Der Inhalt der Fußnoten**

Die Fußnoten sollen die zitierte Literatur und Rechtsprechung in kurzer, aber eindeutiger Form angeben. Hinzuweisen ist immer auf die genaue(n) Seitenzahl(en) der verwendeten Quelle. Die Leser\*innen müssen zudem anhand der Fußnote die Literatur im Literaturverzeichnis wiederfinden können. Mehrere Nachweise innerhalb einer Fußnote sind mit Semikolon voneinander zu trennen.

Die Rechtsprechung ist vorrangig nach den amtlichen Entscheidungssammlungen (z.B. BVerfGE, BVerwGE, BGHZ etc.), im Übrigen nach Zeitschriften zu zitieren, in denen sie im Wortlaut abgedruckt ist. Ist eine Entscheidung weder in der amtlichen Entscheidungssammlung noch in einer Fachzeitschrift abgedruckt, kann sie ausnahmsweise unter Angabe des Entscheidungsdatums und des Aktenzeichens zitiert werden.

[Besonderheiten europäischer Gerichte: Der Gerichtshof der Europäischen Union hat seine gedruckte amtliche Entscheidungssammlung inzwischen eingestellt und hat für seine Urteile – auch rückwirkend – ein neues Zitiersystem eingeführt, den sog. "European Case Law Identifier" (ECLI; vgl. dazu [http://curia.europa.eu/jcms/jcms/P\\_126035\)](http://curia.europa.eu/jcms/jcms/P_126035). EuGH-Entscheidungen sind danach wie folgt zu zitieren: (1) Ländercode "EU" für die Europäische Union, (2) Gerichtscode "C" für den Europäischen Gerichtshof oder "T" für das Europäische Gericht, (3) Jahr der Urteilsverkündung, (4) laufende Nummer der Entscheidung im betreffenden Jahr. Diese Bestandteile des ECLI werden jeweils durch einen Doppelpunkt getrennt (z.B.: EU:C:1991:428). Dem ECLI vorangestellt werden sollte das Aktenzeichen der Entscheidung, angehängt werden muss die Rand-

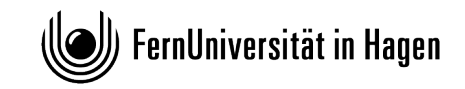

nummer des Urteils, auf die konkret verwiesen werden soll (z.B. C-6/90 u. C-9/90 – Francovich u. Bonifaci, EU:C:1991:428, Rn. 43).]

Kommentare, Lehrbücher und Monographien sind möglichst in der neuesten Auflage zu zitieren, sofern es nicht gerade auf die ältere Auflage ankommt, weil Autor\*innen eine früher vertretene Auffassung mittlerweile aufgegeben haben.

Nachweise, die in der von Ihnen benutzten Literatur vorgefunden werden, etwa in den Fußnoten eines Aufsatzes, dürfen nicht als eigene Zitate übernommen werden, ohne dass sie zuvor geprüft worden sind (keine sog. Blindzitate). Erfahrungsgemäß belegen derartige Nachweise nicht immer die Aussagen, für die sie angeführt werden.

Die Fußnoten sollen so aussehen:

**Monographie**: Vorname Name, Titel, Jahr, Seite.

James W. Messerschmidt, Masculinities and crime, 1993, S. 56.

**Beitrag in Sammelband:** Vorname Name, in: Herausgeber/in, Titel, Jahr, Anfangs- und zitierte Seite.

Regina Harzer, in: Rudolf (Hg.), Geschlecht im Recht, 2009, S. 124 (130).

**Kommentierung:** Vorname Name, in: [abgekürzt.] Kommentar, Jahr, Norm Randnummer.

Joachim Renzikowski, in: MüKo, 2. Aufl. 2012, § 177 Rn. 13.

**Aufsatz in Zeitschrift:** Vorname Name, Zeitschrift Jahr, Anfangs- und zitierte Seite.

Nora Markard/Laura Adamietz, KJ 2008, S. 257 (261).

**Internetquelle:** Titel des Artikels, Name, Link und ggf. Seite.

Gabriele Schmölzer, [https://www.querelles-net.de/index.php/qn/article/view/228/236.](https://www.querelles-net.de/index.php/qn/article/view/228/236)

**Drucksachen des Parlaments**: BT-Drs. 16/575, Seite; BR-Drs. 551/04, Seite.

BT-Drs. 16/575, S. 1013.

**Bundesgesetzblatt:** BGBl. I 1969, Seite.

BGBl. I 1969, S. 417.

**Gerichtsentscheidungen:** Gericht Datum, Fundstelle amtliche Sammlung, Anfangs- und zitierte Seite oder Gericht Datum, Zeitschrift Jahr, Seite oder Gericht Datum, Aktenzeichen.

) FernUniversität in Hagen

BGH vom 25.03.2003, BGHSt 48, 255 (260). BGH vom 25.03.2003, NStZ 2003, 482 (483). BGH vom 25.03.2003, Az. 1 StR 483/02. EuGH vom 19.11.1991, C-6/90 u. C-9/90 – Francovich u. Bonifaci, EU:C:1991:428, Rn. 43.

## **e) Besondere Anforderungen: Die Literaturrecherche**

Um einschlägige wissenschaftliche Literatur aufzufinden, ist eine Literaturrecherche durchzuführen. Diese sollte nicht wahllos erfolgen, sondern mit dem Ziel durchgeführt werden, eine wissenschaftliche Fragestellung zu beantworten oder die Argumentation bei einer Falllösung zu stützen. Eine Suchanfrage mit einer Suchmaschine im Internet (z.B. Google, Bing, Yahoo etc.) kann dabei allenfalls zu einer ersten groben Orientierung dienen, ist jedoch in keinem Fall hinreichend (und oft sogar eher verwirrend).

Wichtig ist es, wissenschaftliche Quellen zu finden, also thematisch einschlägige wissenschaftliche Bücher oder Buchbeiträge (Handbücher, Lehrbücher, Aufsatzsammlungen, Fest- und Gedächtnisschriften, Tagungsbände etc.), Fachartikel in wissenschaftlichen Zeitschriften. Bei einer Themenarbeit können und sollen Sie auch je nach Thema auch die Kommentierungen der jeweiligen Gesetze heranziehen, die im Übrigen weitere umfassende Literaturhinweise enthalten. Bei Falllösungen ist die Kommentarliteratur meist unverzichtbar. Ferner mag es Themenarbeiten geben, zu denen es keine Rechtsprechung gibt oder für welche die Rechtsprechung als Quelle nicht besonders relevant ist; eine Falllösung ohne Rezeption von Rechtsprechung ist dagegen schwer vorstellbar.

Erste Anlaufstelle sollte dabei die Internetseite der Universitätsbibliothek Hagen sein [\(https://www.fernuni-hagen.de/bibliothek/\)](https://www.fernuni-hagen.de/bibliothek/). Von dort aus haben Sie Zugang zum Online-Katalog der Universitätsbibliothek Hagen [\(https://www.fernuni](https://www.fernuni-hagen.de/bibliothek/recherche/katalog/index.shtml)[hagen.de/bibliothek/recherche/katalog/index.shtml\)](https://www.fernuni-hagen.de/bibliothek/recherche/katalog/index.shtml) sowie zu zahlreichen externen Datenbanken [\(https://www.fernuni-hagen.de/bibliothek/recherche/datenbanken.shtml\)](https://www.fernuni-hagen.de/bibliothek/recherche/datenbanken.shtml). Unter dem Link "Datenbanken" finden Sie dort wichtige rechtswissenschaftliche Datenbanken, wie z.B. die beckeBibliothek, Beck-Online, De Gruyter Online, Jurion (Lexis-Nexis Recht) oder die Nomos eLibrary, wo Sie zahlreiche Bücher und Zeitschriften im Volltext finden können. Die Datenbank "juris" kann zu einer umfassenden Literatur- und Rechtsprechungsrecherche eingesetzt werden, hilft beim Auffinden von Zeitschriftenartikeln, Büchern und Buchbeiträgen und enthält Gerichtsentscheidungen im Volltext mit der Funktion der Stichwortsuche. Nach Zeitschriftenartikeln können

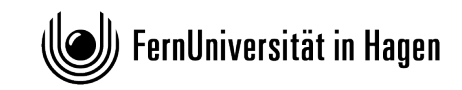

Sie auch direkt in der Zeitschriftendatenbank der Universitätsbibliothek suchen: [\(https://www.ub.fernuni-hagen.de/datenbankenlieferdienste/zeitschriften.html\)](https://www.ub.fernuni-hagen.de/datenbankenlieferdienste/zeitschriften.html).

Zu allen Datenbanken haben Sie Zugang mit Ihrem Passwort, mit welchem Sie sich in das Universitätsnetzwerk einloggen. Da in der Rechtswissenschaft weiterhin nur einige Verlage einen Teil ihres Angebots online zur Verfügung stellen, sollten Sie für eine wirklich umfassende Recherche und Verarbeitung einschlägiger Literatur dennoch auch Bibliotheksaufenthalte einplanen.

## **IV. Das Literaturverzeichnis**

Im Literaturverzeichnis befindet sich die gesamte in der Arbeit verwendete und in deren Fußnoten zitierte Literatur mit den vollständigen bibliographischen Angaben. Die zur ersten Orientierung benutzte oder sonstige zum Thema vorhandene Literatur, die keinen Eingang in die Arbeit gefunden hat, wird nicht in das Literaturverzeichnis aufgenommen; umgekehrt muss jede in den Fußnoten verwendete Literatur (nicht Rechtsprechung, Gesetzgebungsmaterialien etc.) im Verzeichnis erscheinen. Sind Fußnoten und Literaturverzeichnis inhaltlich nicht deckungsgleich, fällt dies sehr unangenehm auf. Bei Aufsätzen sind Anfangs- und Endseitenzahl anzugeben, bei Büchern die Auflage (nicht, wenn es die 1. Aufl. ist), der Verlagsort und das Erscheinungsjahr, nicht aber der Verlagsname.

Gerichtsentscheidungen sowie Angaben über Fundstellen von Gesetzen gehören nicht in das Literaturverzeichnis, da es sich nicht um Literatur handelt. Auch Rechtsakte der Europäischen Union sind keine Literatur. Gleiches gilt für Gesetzes- oder Rechtsaktentwürfe- oder Begründungen.

Das Literaturverzeichnis ist alphabetisch nach den Familiennamen der Verfasser\*innen bzw. Herausgeber\*innen (z.B. bei Kommentaren oder bei Werken ohne spezielle\*n Verfasser\*in) zu ordnen. Kommentare, die in gebundener Form erschienen sind, sind im Literaturverzeichnis nur einmal unter dem Namen der Herausgeber\*innen aufzuführen, nicht mehrfach für alle verwendeten Kommentator\*innen. Nur bei Loseblattkommentaren sollten die jeweils verwendeten Einzelkommentierungen mit dem jeweiligen Stand der Einzelkommentierung (nicht des Gesamtkommentars) aufgelistet werden (ausführliche Beispiele auf der nächsten Seite).

Akademische Titel (Prof., Dr. etc.) werden, im Gegensatz zu den Vornamen der Autor\*innen, nicht genannt. Eine Untergliederung des Verzeichnisses in mehrere Abteilungen, z.B. Kommentare, Lehrbücher, Einzelschriften und Aufsätze, ist nicht üblich. Das Literaturverzeichnis soll übersichtlich sein und die Leser\*innen in die Lage versetzen, die vollständigen Angaben zu dem

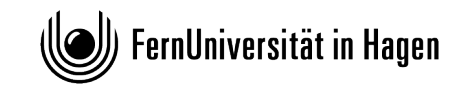

in den Fußnoten zitierten Schrifttum schnell zu finden. Eine Zitierweise muss grundsätzlich nicht angegeben werden, da sie aus den oben dargestellten Regeln zur Zitierung in Fußnoten folgt. Wie dies geschehen kann, zeigen die nachfolgen Beispiele für die üblichen Literaturgattungen:

Bauer, Hartmut, Die Verfassungsentwicklung des wiedervereinigten Deutschland, in: Josef Isensee / Paul Kirchhof (Hrsg.), Handbuch des Staatsrechts der Bundesrepublik Deutschland, Band I, 3. Aufl. Heidelberg 2011, § 14, S. 699 – 789 (zitiert: Bauer, in: HStR, Bd. I, § 14, Rn.).

Burgi, Martin, BauGB-Verträge und Vergaberecht, NVwZ 2008, S. 929 - 936.

- Europäische Kommission, Grünbuch der Kommission: Anpassungen an den Klimawandel in Euro-pa – Optionen für Maßnahmen der EU, KOM (2007) 354 endgültig, Brüssel, 29.6.2007 (abrufbar im Internet unter: https://eurlex.europa.eu/LexUriServ/LexUriServ.do?uri=COM:2007:0354:FIN:DE:PDF, zuletzt abgerufen am: 26.01.2023).
- Herdegen, Matthias, Kommentierung zu Art. 1 Abs. 2, in: Maunz, Dürig, Günther /Herzog, Roman /Scholz, Rupert u. a., Grundgesetz, Kommentar, Loseblattausgabe, Stand: Februar 2021, München).
- Hesse, Konrad, Grundzüge des Verfassungsrechts der Bundesrepublik Deutschland, 20. Aufl., Heidelberg 1999.
- Janssen, Albert, Anmerkung zu BVerfG, Urt. v. 18.4.1989, Az.: 2 BvF I/82, DVBl. 1989, S. 618 619.
- Münch, Ingo von / Kunig, Philip (Hrsg.), Grundgesetz, Kommentar, Band 1, 7. Aufl., München 2021 (zitiert: Bearbeiter, in: v. Münch / Kunig, GG, Art. Rn.).
- Pieroth, Bodo / Schlink, Bernhard / Kingreen, Thorsten / Poscher, Ralf, Grundrechte Staatsrecht II, 38. Aufl., Heidelberg 2022.
- Sachs, Michael (Hrsg.), Grundgesetz, Kommentar, 9. Aufl., München 2021 (zitiert: Bearbeiter, in: Sachs, GG; Art., Rn.).
- Säcker, Horst, Die Verfassungsgerichtsbarkeit im Konvent von Herrenchiemsee, in: Walther Fürst / Roman Herzog / Dieter C. Umbach (Hrsg.), Festschrift für Wolfgang Zeidler, Band 1, Berlin / New York 1987, S. 265 - 279.

Schwabe, Jürgen, Probleme der Grundrechtsdogmatik, 2. Aufl., Hamburg 1997.

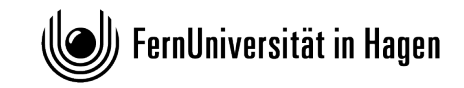

**Rechtswissenschaftliche Fakultät**

In Iure – Arbeitsbereich Gender im Recht

#### **V. Weiterführende Hinweise zur Anfertigung rechtswissenschaftlicher Arbeiten**

Byrd, B. Sharon / Lehmann, Matthias, Zitierfibel für Juristen, 2. Aufl., München 2015.

- Möllers, Thomas M. J., Juristische Arbeitstechnik und wissenschaftliches Arbeiten, 7. Aufl., München 2014.
- Putzke, Holm, Juristische Arbeiten erfolgreich schreiben: Klausuren, Hausarbeiten, Seminare, Bachelor- und Masterarbeiten, 5. Aufl., München 2014.
- Schimmel, Roland / Basak, Denis / Reiß, Marc, Juristische Themenarbeiten: Anleitung für Klausur und Hausarbeit im Schwerpunktbereich, Seminararbeit, Bachelor- und Master-Thesis, 3. Aufl., Heidelberg 2017.

#### **B. Die Einreichung der Arbeit**

Die vollständige Seminararbeit ist sowohl als digitale PDF-Datei, als auch in Form eines MS-Word-Dokuments zum Zwecke der Plagiatsprüfung, (vgl. § 8 Abs. 6 der Studien- und Prüfungsordnung des Studienganges Bachelor of Laws) am Arbeitsbereich für Gender im Recht einzureichen. Senden Sie die Arbeit an folgende Mailadresse: [ls.genderimrecht@fernuni-hagen.de](mailto:ls.genderimrecht@fernuni-hagen.de)

Das Team des Arbeitsbereichs Gender im Recht wünscht Ihnen viel Erfolg!